# Cancelación de precandidaturas.

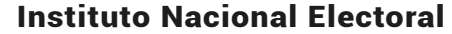

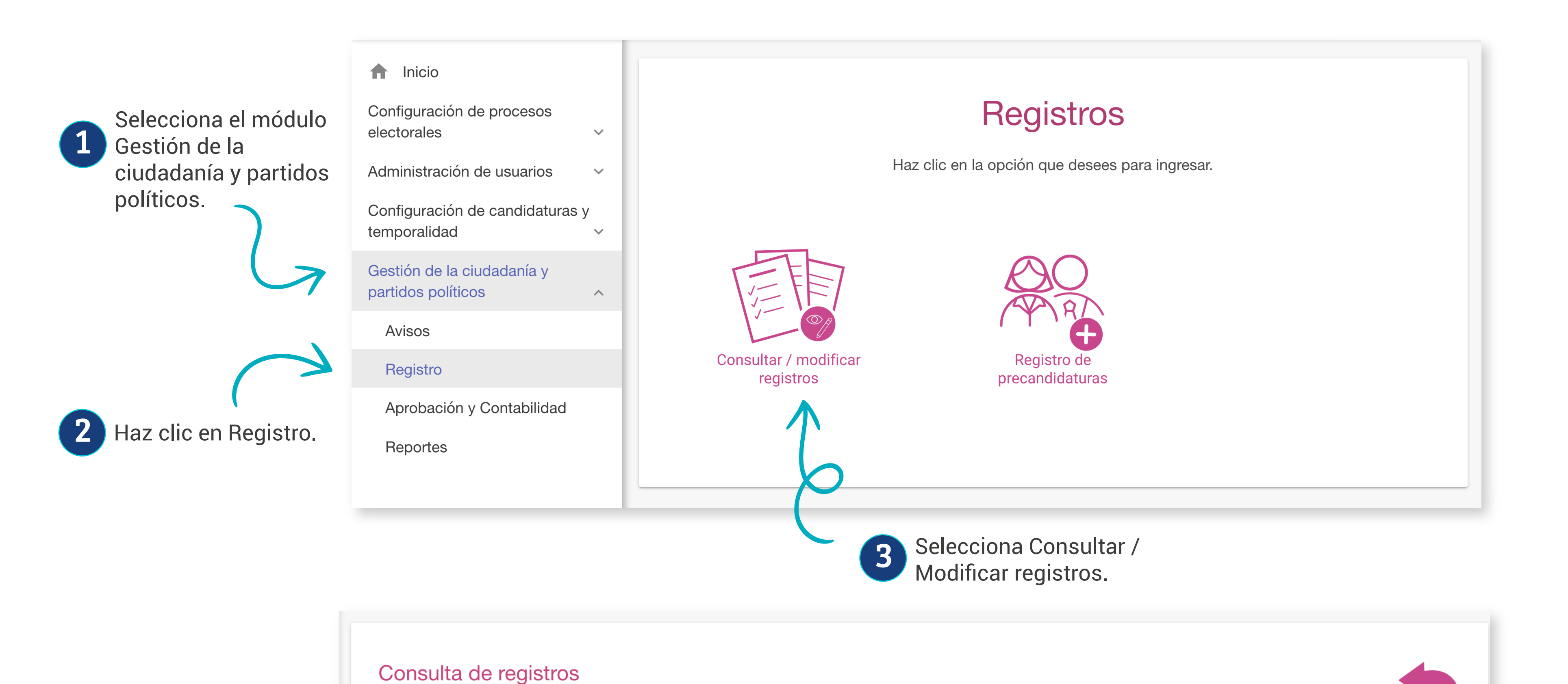

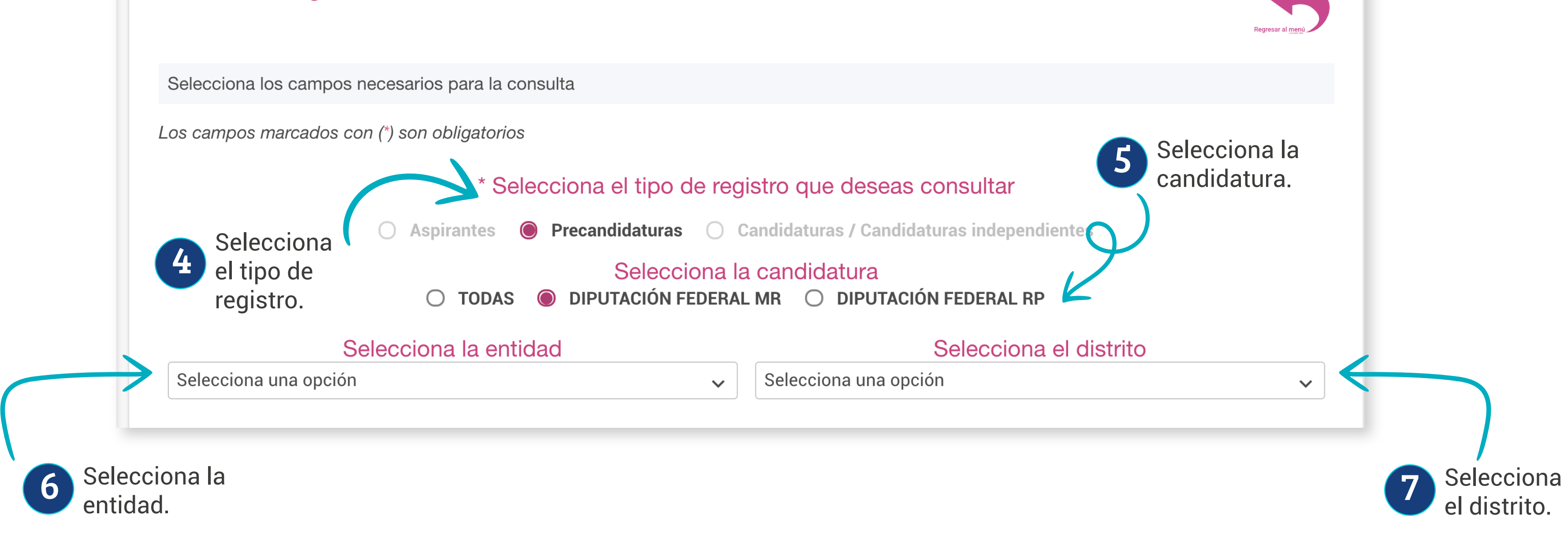

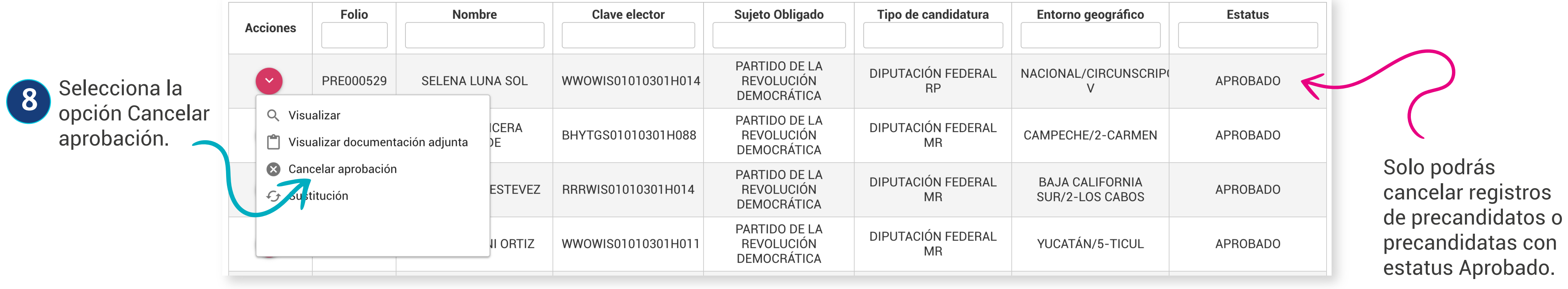

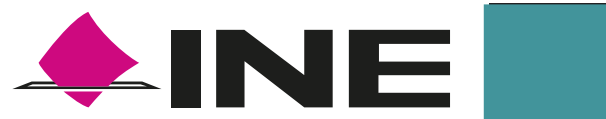

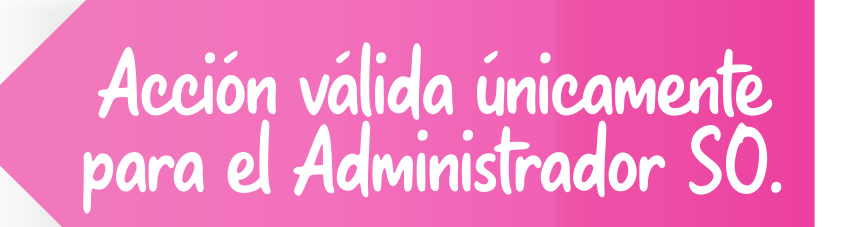

**Dirección Ejecutiva de Prerrogativas y Partidos Políticos**

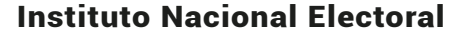

## Recuerda:

- Si la cancelación se realiza para un cargo fiscalizable, se cancelará en el SNR y también su contabilidad en el Sistema Integral de Fiscalización.
- Si la cancelación se realiza para un cargo no fiscalizable, únicamente se cancelará en el SNR.

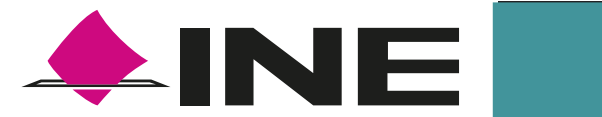

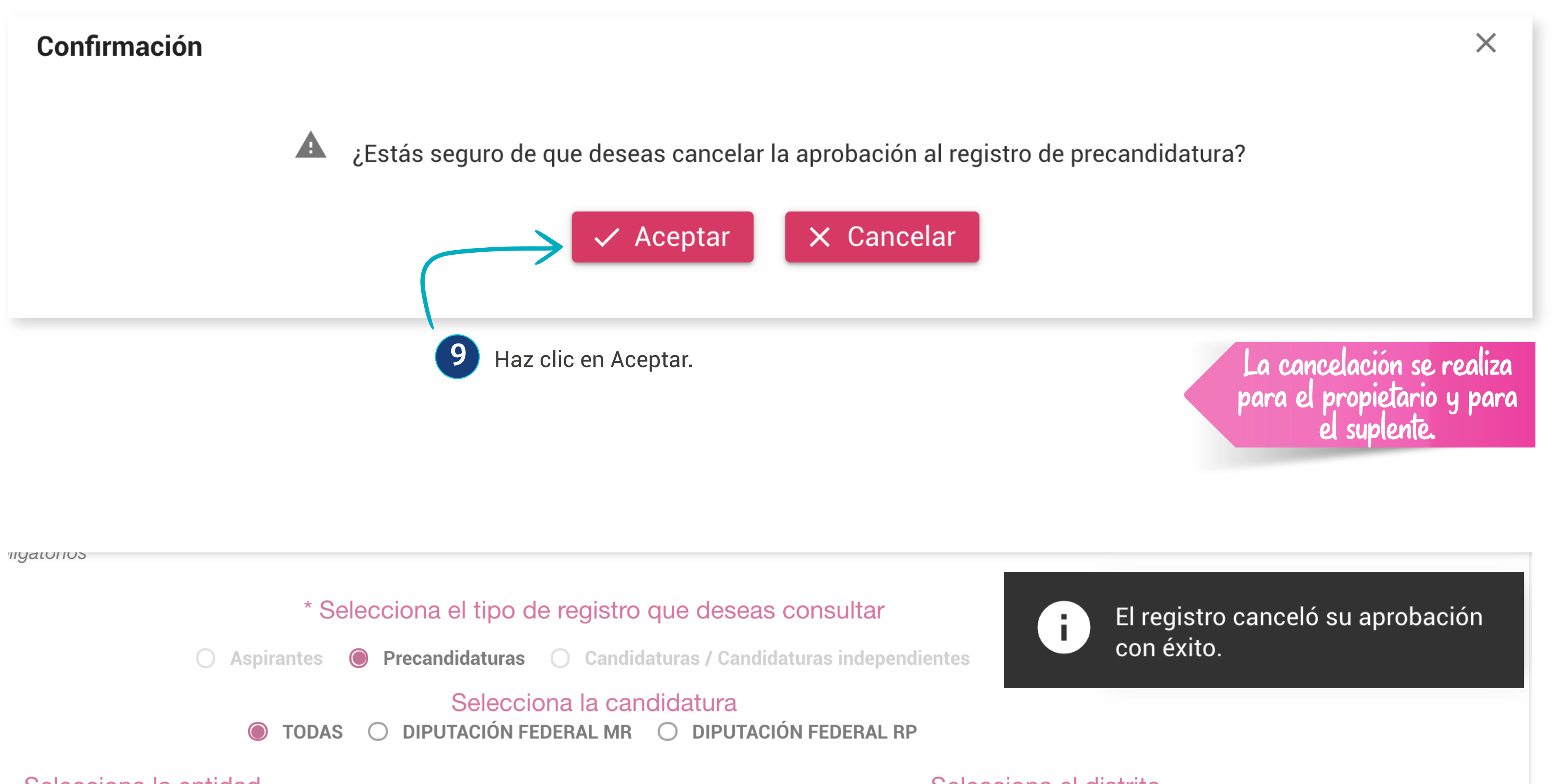

### Selecciona la entidad

#### Selecciona una opción  $\checkmark$

### Selecciona el distrito

 $\checkmark$ 

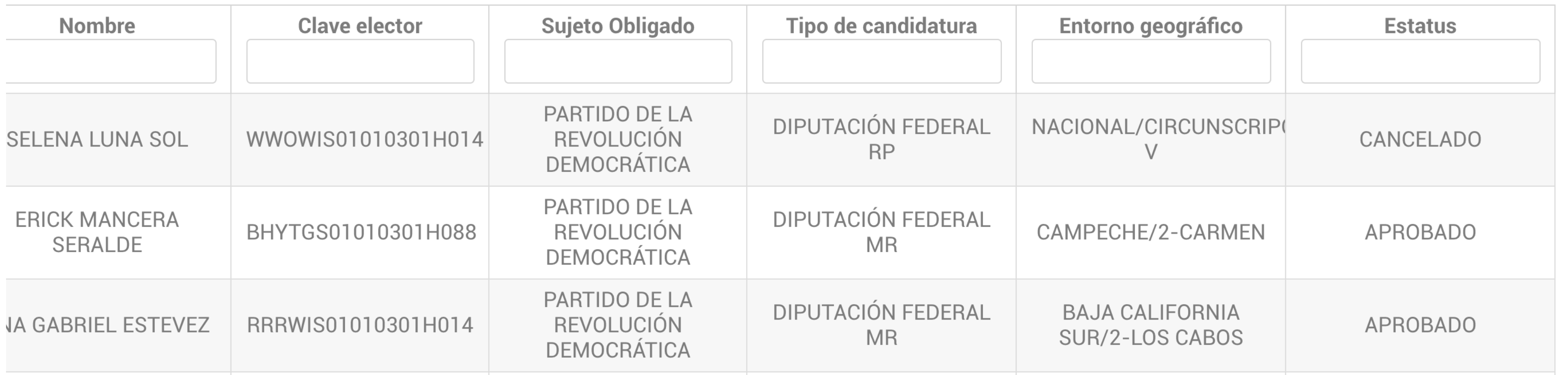